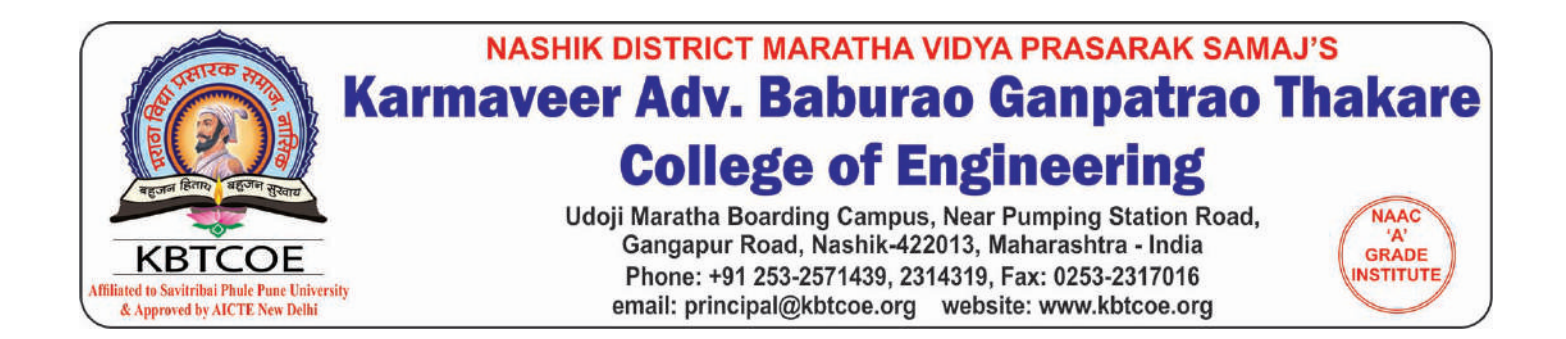

## **Instructions to Scan "All Original Documents"**

- 1. Scan your all original document & photowith Resolution 100 DPI
- 2. Scan documents in JPEG format
- 3. Make individual file for each document. ex. SSC Marksheet.jpeg, Income Certi.jpeg Diploma Marksheet.jpeg
- 4. Bring all scan documents in Pen drive.